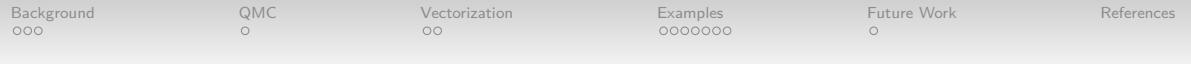

# Quasi-Monte Carlo for Functions of Multi-Dimensional Integrals

Aleksei G. Sorokin $^1$ , Jagadeeswaran Rathinavel $^2$ 

<sup>1</sup> Illinois Institute of Technology (IIT), Department of Applied Mathematics <sup>2</sup>Wi-Tronix LLC

 $\bullet$ 

 $\Omega$ 

<span id="page-1-0"></span>[Background](#page-1-0) [QMC](#page-4-0) [Vectorization](#page-5-0) [Examples](#page-7-0) [Future Work](#page-14-0) [References](#page-15-0)  $\Omega$ 

0000000

## Motivating Examples

**Problem:** Given prior  $P(\theta)$  and likelihood  $P(Y | \theta)$ , find posterior mean

$$
\mathbb{E}[\theta | Y] \stackrel{\text{Bayes'}}{=} \frac{\int \theta P(Y | \theta) P(\theta) d\theta}{\int P(Y | \theta) P(\theta) d\theta} = \frac{\mu_1}{\mu_2} = C(\mu_1, \mu_2)
$$

When posterior mean is unknown, approximate ratio/function of integrals **Other Problems** written as functions of multiple integrals

- $\bullet$  <code>Vectorized</code> expectation  $\mathbb{E}[\bm{Y}] = \left(\mathbb{E}[Y_1], \mathbb{E}[Y_2] \ldots, \mathbb{E}[Y_k]\right)^T$
- $Cov(U, V) = \mathbb{E}[UV] \mathbb{E}[U]\mathbb{E}[V]$
- Sensitivity indices for global sensitivity analysis

**Question:** How to extend single integral approximation to function(s) of integral(s)?

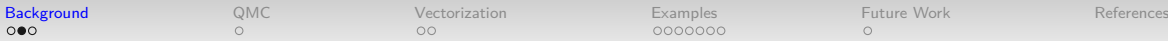

#### Framework

**Problem:** Approximate  $C(\mathbb{E}[f(X)])$  within error tolerance  $\varepsilon$  from error metric map  $h(\cdot,\varepsilon)$ , where  $\boldsymbol{X} \sim \mathcal{U}[0,1]^d$ ,  $\boldsymbol{f}$  a vector function,  $C$  a scalar function  $[1]$ 

- Transformations can take a variety of integrals into this form [\[2\]](#page-15-2)
- Example metrics maps
	- $h(s,\varepsilon) = \varepsilon_{\text{abs}}$ , absolute error
	- $h(s,\varepsilon) = \max(\varepsilon_{\text{abs}},|s|\varepsilon_{\text{rel}})$ , absolute or relative
	- $h(s,\varepsilon) = \min(\varepsilon_{\text{abs}},|s|\varepsilon_{\text{rel}})$ , absolute and relative

**Individual solutions**

$$
\boldsymbol{\mu} = (\mu_1, \ldots, \mu_\rho)^T = (\mathbb{E}[f_1(\boldsymbol{X})], \ldots \mathbb{E}[f_\rho(\boldsymbol{X})])^T
$$

**Combined solution**

$$
s = C(\boldsymbol{\mu}) = C(\mu_1, \ldots, \mu_\rho)
$$

[Background](#page-1-0) [QMC](#page-4-0) [Vectorization](#page-5-0) [Examples](#page-7-0) [Future Work](#page-14-0) [References](#page-15-0)  $\Omega$ 

0000000

## Proposed Method

#### **Ideas**

- Quasi-Monte Carlo (QMC) methods can efficiently compute guaranteed bounds on  $\mu$  s.t.  $\mu$   $\in$   $[\mu^-,\mu^+]$  under assumptions on  $f$   $[3,\,4]$  $[3,\,4]$  $[3,\,4]$
- Often straightforward to find bound propogation functions *C* <sup>−</sup>*,C*<sup>+</sup> s.t.

$$
s \in [s^-, s^+] = [C^-(\mu^-,\mu^+), C^+(\mu^-,\mu^+)]
$$

• QMC methods iteratively double sample size

#### **Method**

- 1. Sample *f* at *n* QMC samples  $X_1, \ldots, X_n \in [0,1]^d$
- 2. Compute individual bounds  $\boldsymbol{\mu}^-, \boldsymbol{\mu}^+$
- 3. Compute combined bounds *s* <sup>−</sup>*,s*<sup>+</sup>
- 4. If  $s^+ s^- \ge h(s^-, \varepsilon) + h(s^+, \varepsilon)$ , set  $n \leftarrow 2n$  and go to step 1
- 5. Compute optimal approximation  $\hat{s} = \frac{1}{2}$  $\frac{1}{2} [s^- + s^+ + h(s^-,\varepsilon) - h(s^+,\varepsilon)]$

<span id="page-4-0"></span>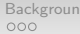

0000000

# Quasi-Monte Carlo (QMC) Methods

$$
\hat{\boldsymbol{\mu}} = \frac{1}{n} \sum_{i=1}^{n} \boldsymbol{f}(\boldsymbol{x}_i) \approx \int_{[0,1]^d} f(\boldsymbol{x}) \mathrm{d} \boldsymbol{x} = \boldsymbol{\mu}
$$

 $\left(\boldsymbol{x}_{i}\right)_{i\geq1}\subseteq[0,1]^{d}$  sampling nodes chosen to be

- $\bullet$  IID  $\to$  Crude Monte Carlo  $\to$   $\mathcal{O}(n^{-1/2})$  convergence of  $\hat{\bm{\mu}}$  to  $\bm{\mu}$
- Low Discrepancy (LD) → QMC → O(*n* −1+*δ* ) convergence, ∀*δ >* 0
	- Prefer extensible, randomized LD sequences with  $n = 2^m$

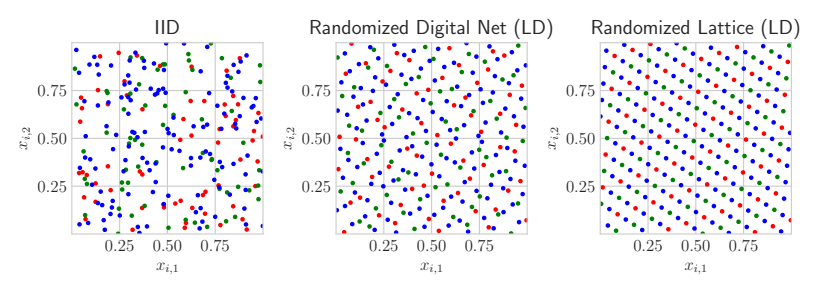

<span id="page-5-0"></span>[Background](#page-1-0) [QMC](#page-4-0) [Vectorization](#page-5-0) [Examples](#page-7-0) [Future Work](#page-14-0) [References](#page-15-0)

### Covariance Example

Combined Solution: 
$$
s = \text{Cov}(U, V) = \mathbb{E}[UV] - \mathbb{E}[U]\mathbb{E}[V] \in \mathbb{R}
$$

\nIndividual Solutions:  $\mu = \begin{pmatrix} \mu_1 \\ \mu_2 \\ \mu_3 \end{pmatrix} = \begin{pmatrix} \mathbb{E}[U] \\ \mathbb{E}[V] \\ \mathbb{E}[UV] \end{pmatrix} \in \mathbb{R}^3$ 

$$
C(\mu) = \mu_3 - \mu_1 \mu_2
$$
  
\n
$$
C^-(\mu^-,\mu^+) = \mu_3^- - \max\left(\mu_1^+ \mu_2^+, \mu_1^+ \mu_2^-, \mu_1^- \mu_2^+, \mu_1^- \mu_2^-\right)
$$
  
\n
$$
C^+(\mu^-,\mu^+) = \mu_3^+ - \min\left(\mu_1^+ \mu_2^+, \mu_1^+ \mu_2^-, \mu_1^- \mu_2^+, \mu_1^- \mu_2^-\right)
$$

QMCPy [\[5\]](#page-16-0) implementation requires specifying *C* <sup>−</sup>*,C*<sup>+</sup>

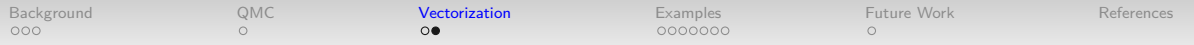

#### Vectorized Functions and Dependency

 $\mathcal{U} \mathsf{p} \text{ to now: } \qquad \bm{f}: [0,1]^d \rightarrow \mathbb{R}^\rho; \qquad \qquad \bm{\mu} \in \mathbb{R}^\rho; \qquad \qquad C^-, C^+ : \mathbb{R}^\rho \times \mathbb{R}^\rho \rightarrow \mathbb{R}; \qquad \quad s \in \mathbb{R}^\rho.$  $\mathcal{L} = \mathbb{R}^p; \quad \mathcal{L} = \mathbb{R}^p; \quad \mathcal{L} = \mathbb{R}^p; \quad \mathcal{L}^-, \mathcal{L}^+ : \mathbb{R}^p \times \mathbb{R}^p \to \mathbb{R}^{\eta}; \quad \mathcal{L} \in \mathbb{R}^{\eta}$ 

$$
\boldsymbol{\rho}, \boldsymbol{\eta} \text{ shape vectors, e.g. } \boldsymbol{s} \in \mathbb{R}^{2 \times 3 \times 4} \implies \boldsymbol{\eta} = (2,3,4)^T
$$

Dependency function *D* : {True*,*False} *<sup>η</sup>* → {True*,*False} *ρ* answers question:

If  $s_{\bm{i}}$  insufficiently approximated, which  $\mu_{\bm{j}}$  require further sampling?  $\equiv$ If  $s_i$  sufficiently approximated, which  $\mu_i$  can we ignore computing  $f$  for?

 $\mathsf{Multi}\text{-}\mathsf{indices}$   $0 \leq i \leq n, \quad 0 \leq j \leq p$ 

*D* enables economical function evaluation

<span id="page-7-0"></span>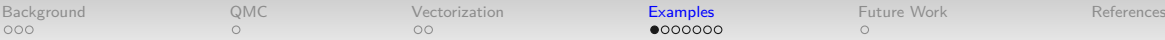

Vectorized Acquisition Functions for Bayesian Optimization (BO) BO sequentially optimizes a black-box function via surrogate Gaussian process *g* [\[6\]](#page-16-1) Batch sequential optimization: choose next *q* points to query the function s.t.

> $z_{n+1},...,z_{n+q} = \text{argmax} \alpha(\mathsf{Z})$  $Z \in [0,1]$ <sup>*q*×*d*</sup>

*q*-EI acquisition function with Gaussian posterior *Y* ∼ *P*(*g*(Z) | *D*) and current best *y* ∗

$$
\alpha(\mathbf{Z}) = \mathbb{E}[a(\mathbf{Y})|\mathbf{Y} \sim P(g(\mathbf{Z})|D)], \qquad a(\mathbf{y}) = \max_{1 \leq i \leq q} [\max(y_i - y^*, 0)]
$$

Vectorize computation at candidate batches  $Z_1, \ldots, Z_k \in [0,1]^{q \times d}$ 

$$
\begin{pmatrix} \alpha(\mathbf{Z}_1) \\ \vdots \\ \alpha(\mathbf{Z}_k) \end{pmatrix} = \mathbb{E} \begin{pmatrix} a\left(\Phi_1^{-1}(\boldsymbol{X})\right) \\ \vdots \\ a\left(\Phi_k^{-1}(\boldsymbol{X})\right) \end{pmatrix}, \qquad \boldsymbol{X} \sim \mathcal{U}[0,1]^q
$$

[Background](#page-1-0) [QMC](#page-4-0) [Vectorization](#page-5-0) [Examples](#page-7-0) [Future Work](#page-14-0) [References](#page-15-0)

## BO via q-EI,  $q = 2$

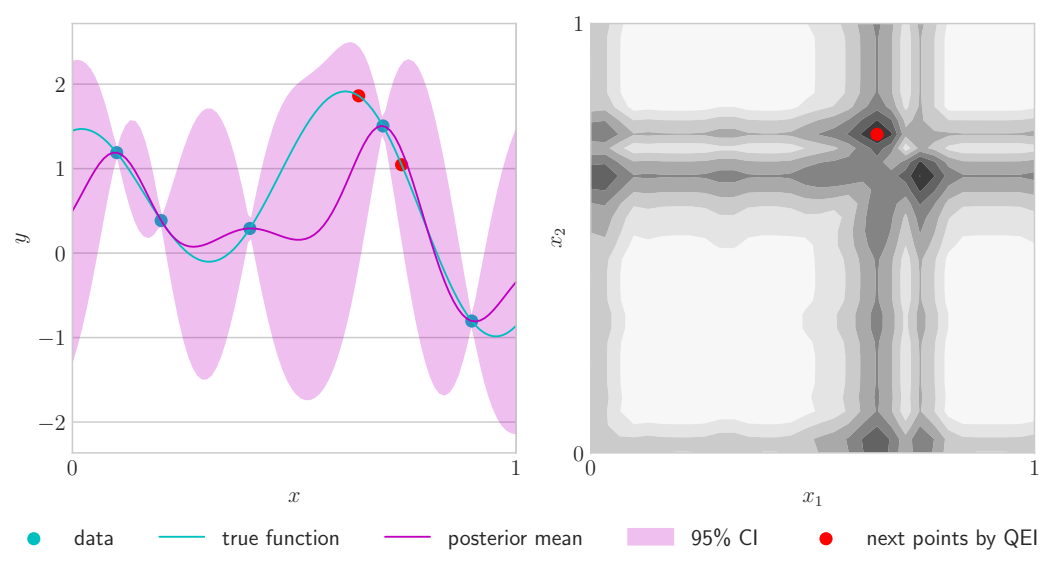

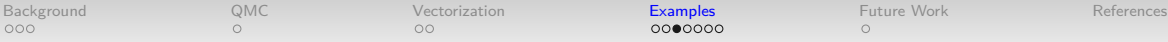

Sensitivity Indices [\[7,](#page-16-2) [8\]](#page-16-3): quantify variance attributable to  $u \in \{1, ..., d\}$ 

Funcational ANOVA decomposes  $f \in L^2(0,1)^d$  into orthogonal  $\{f_u\}_{u \subseteq \{1,...,d\}}$  s.t.

$$
f(\boldsymbol{x}) = \sum_{u \subseteq \{1, \dots, d\}} f_u(\boldsymbol{x}_u) \quad \text{and} \quad \sigma^2 = \sum_{u \subseteq \{1, \dots, d\}} \sigma_u^2
$$

#### Closed and total Sobol' indices

$$
\underline{\tau}_u^2 = \sum_{v \subset u} \sigma_v^2 \qquad \text{ and } \qquad \overline{\tau}_u^2 = \sum_{v \cap u \neq \emptyset} \sigma_v^2
$$

Closed and total sensitivity indices (normalized Sobol' indices)

$$
\underline{s}_u = \underline{\tau}_u^2/\sigma^2 \qquad \text{and} \qquad \overline{s}_u = \overline{\tau}_u^2/\sigma^2
$$

 $s_u$  and  $\bar{s}_u$  can be written in terms of 6 total expectations

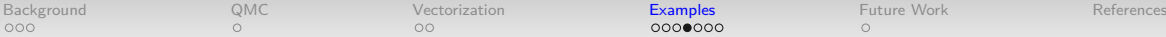

# Sensitivity Indices: Ishigami Function [\[9\]](#page-16-4)

$$
g(\mathbf{T}) = \left(1 + bT_3^4\right) \sin(T_1) + a \sin^2(T_2), \qquad \mathbf{T} \sim \mathcal{U}(-\pi, \pi)^3
$$

$$
f(\mathbf{X}) = g\left(\pi(2\mathbf{X} - 1)\right), \qquad \mathbf{X} \sim \mathcal{U}(0, 1)^3
$$

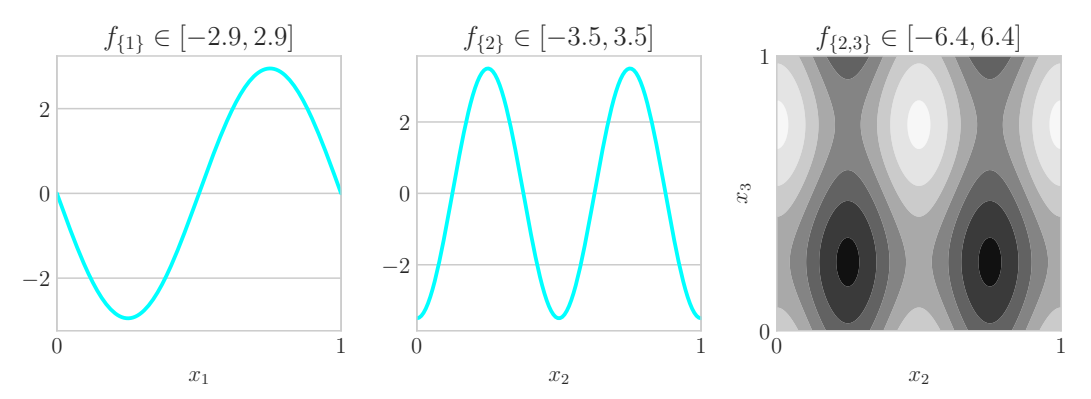

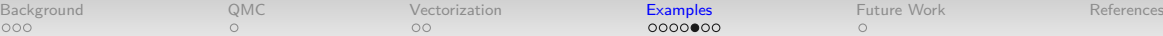

## Sensitivity Indices: Ishigami Function

 $s_u + \overline{s}_u = 1, \quad u \in \{1, ..., d\}$ 

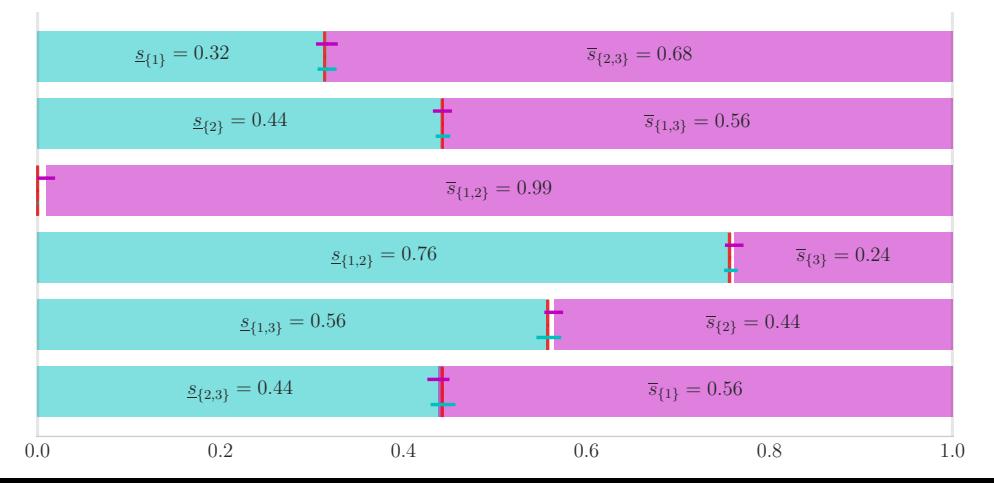

# Sensitivity Indices: Neural Network Iris Classifier [\[10\]](#page-17-0)

Trained network achieves 98% accuracy on validation set

#### **Singleton Closed Indices**

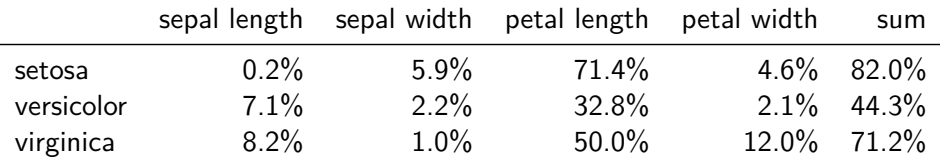

Petal length accounts for most variation among singletons Non-singleton interactions,  $|u| > 1$ , are most important for differentiating versicolor

> individual solutions:  $\boldsymbol{\mu} \in \mathbb{R}^{6 \times 4 \times 3}$ combined solutions:  $\boldsymbol{s} \in \mathbb{R}^{2 \times 4 \times 3}$

#### Neural Network Sensitivity Indices Code

```
data = loadiris()target names = data [" target names "]
xt,xv,yt,yv = train test split ( data [" data "], data [" target "])
mplc = MLPClassifier(max iter = 1024) .fit(xt,yt)yhat = mplc.predict(xv)print ("accuracy: \frac{9}{2}.1f\frac{9}{2}"% (100* (yv = = yhat).mean ()))
sampler = DigitalNetB2(dimension=4)
true measure = Uniform ( sampler,xt.min (0),xt.max (0) )fun = CustomFun ( true_measure,
    g = lambda x, compute_flags: mplc.predict_proba(x),
    dprime = (3, )si fun = SensitivityIndices ( fun, indices = "all")
qmc algo = CubQMCNetG (si fun,abs tol = .005)
nn sis, nn sis data = qmc algo.integrate ()
print (nn sis data)
```
<span id="page-14-0"></span>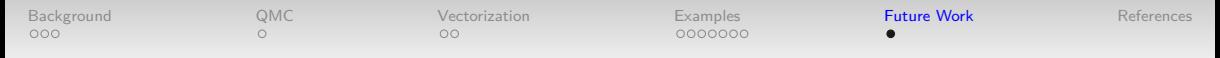

# Future Work

- Extend to QMC probabilistic error bounds on individual solutions [\[7,](#page-16-2) [11,](#page-17-1) [12\]](#page-17-2)
- Support for adaptive IID Monte Carlo algorithms [\[13\]](#page-17-3)
- Support for adaptive multilevel Monte Carlo algorithms [\[14,](#page-18-0) [15\]](#page-18-1)
- Support combining individual bounds from QMC, IID Monte Carlo, and/or multilevel Monte Carlo stopping criterion
- Make multi-dimensional function and true measure construction more flexible in QMCPy

#### **Thank you!**

<span id="page-15-0"></span>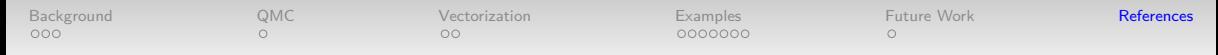

## References I

- <span id="page-15-1"></span>1. Hickernell, F. J., Jiménez Rugama, L. A. & Li, D. in Contemporary Computational Mathematics-A Celebration of the 80th Birthday of Ian Sloan 597–619 (Springer, 2018).
- <span id="page-15-2"></span>2. Choi, S.-C. T., Hickernell, F. J., Jagadeeswaran, R., McCourt, M. J. & Sorokin, A. G. Quasi-Monte Carlo Software. in Monte Carlo and Quasi-Monte Carlo Methods (ed Keller, A.) (Springer International Publishing, Cham, 2022), 23–47. isbn: 978-3-030-98319-2.
- <span id="page-15-3"></span>3. Jiménez Rugama, L. A. & Hickernell, F. J. Adaptive Multidimensional Integration Based on Rank-1 Lattices. 2014. arXiv: [1411.1966 \[math.NA\]](https://arxiv.org/abs/1411.1966).
- <span id="page-15-4"></span>4. Hickernell, F. J. & Jiménez Rugama, L. A. *Reliable Adaptive Cubature Using* Digital Sequences. 2014. arXiv: [1410.8615 \[math.NA\]](https://arxiv.org/abs/1410.8615).

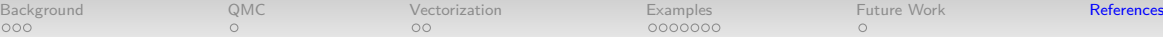

 $\Omega$ 

0000000

## References II

- <span id="page-16-0"></span>5. Choi, S.-C. T., Hickernell, F. J., Jagadeeswaran, R., McCourt, M. J. & Sorokin, A. G. QMCPy: A Quasi-Monte Carlo Python Library. 2020+. <https://github.com/QMCSoftware/QMCSoftware>.
- <span id="page-16-1"></span>6. Frazier, P. I. A Tutorial on Bayesian Optimization. 2018. <https://arxiv.org/abs/1807.02811>.

 $\Omega$ 

- <span id="page-16-2"></span>7. Owen, A. B. Monte Carlo theory, methods and examples. (2018).
- <span id="page-16-3"></span>8. Jiménez Rugama, L. A. & Gilquin, L. Reliable error estimation for Sobol' indices. Statistics and Computing **28,** 725–738. <https://hal.inria.fr/hal-01358067> (July 2018).
- <span id="page-16-4"></span>9. Ishigami, T.  $\&$  Homma, T. An importance quantification technique in uncertainty analysis for computer models. in [1990] Proceedings. First International Symposium on Uncertainty Modeling and Analysis (1990), 398–403.

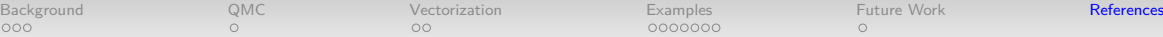

 $\Omega$ 

 $\Omega$ 

0000000

## References III

- <span id="page-17-0"></span>10. Hoyt, C. & Owen, A. B. Efficient Estimation of the ANOVA Mean Dimension, with an Application to Neural Net Classification. SIAM/ASA Journal on Uncertainty Quantification **9,** 708–730. <https://doi.org/10.1137/20M1350236> (2021).
- <span id="page-17-1"></span>11. Rathinavel, J. & Hickernell, F. J. Fast automatic Bayesian cubature using lattice sampling. Statistics and Computing **29,** 1215–1229. issn: 1573-1375. <http://dx.doi.org/10.1007/s11222-019-09895-9> (Sept. 2019).
- <span id="page-17-2"></span>12. Rathinavel, J. Fast automatic Bayesian cubature using matching kernels and designs. PhD Thesis (Illinois Institute of Technology, Chicago, Dec 2019). <www.math.iit.edu>.
- <span id="page-17-3"></span>13. Hickernell, F. J., Jiang, L., Liu, Y. & Owen, A. Guaranteed Conservative Fixed Width Confidence Intervals Via Monte Carlo Sampling. 2012. arXiv: [1208.4318](https://arxiv.org/abs/1208.4318) [\[math.ST\]](https://arxiv.org/abs/1208.4318)

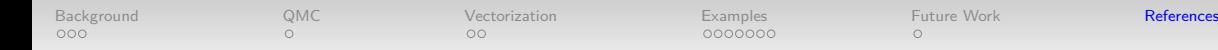

### References IV

- <span id="page-18-0"></span>14. Giles, M. Multilevel Monte Carlo Path Simulation. Operations Research **56,** 607–617 (June 2008).
- <span id="page-18-1"></span>15. Giles, M. B. & Waterhouse, B. J. Multilevel quasi-Monte Carlo path simulation. Advanced Financial Modelling, Radon Series on Computational and Applied Mathematics **8,** 165–181 (2009).